Chair for Network Architectures and Services—Prof. Carle
Department of Computer Science
TU München

# Discrete Event Simulation IN2045

# Chapter 5 – Experiment planning Factorial design, factor analysis

Dr. Alexander Klein Stephan Günther Prof. Dr.-Ing. Georg Carle

Chair for Network Architectures and Services

Department of Computer Science

Technische Universität München

http://www.net.in.tum.de

Some of today's slides/figures are borrowed from:

Oliver Rose Averill Law, David Kelton

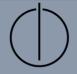

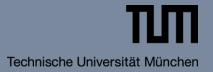

- Introduction and motivation
- Comparing two alternative systems
- Linear and nonlinear regression
- Analysis of Variance (ANOVA)
  - One-way ANOVA
  - Two-way ANOVA
- Factorial designs
  - 2<sup>k</sup> factorial designs
  - Fractional factorial designs
- Important background information (within above topics): Hypothesis testing

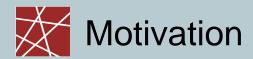

- Statistics chapter:
  - Basic statistical concepts
  - Hypothesis testing
  - Analysis of a single simulation run
- □ But: Simulation not only used for single runs
  - ⇒ We want to compare alternative designs!
- Approach for comparison
  - Explorative approach ("Fiddle around with parameters" / "Hit or Miss" strategy) = inefficient or even dangerous
  - Methodic design of Experiments (DOE)

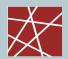

## Why compare system alternatives?

- Goals:
  - Better understanding of system
  - Better control of system
  - Better performance of system
- Methods:
  - Try out in different simulated environments
    - Try out different workloads with different characteristics
    - Try out different network topologies
  - Try out with different system parameters

## Terminology

- factor: input variable (e.g., TCP window size), condition, structural assumption (e.g., TCP congestion control algorithm)
- level: one factor value that is used in our experiments
- response: system parameter of interest that depends on given set of factors (e.g., achieved TCP throughput)
- run: evaluation of response for a given set of factor values
  - i.e., the analysed simulation result
  - There will (should!) be multiple runs

#### Remember:

- In simulation experiments, responses vary for runs of the same factor values due to random effects
- □ Therefore: several runs have to be performed!

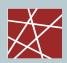

## Comparing two alternative systems

Comparison of two systems: Is there a difference in value for a given response variable?

e.g., difference in achieved network throughput

#### □ Test criterion:

- 1. Calculate difference between the two response variables
- 2. This difference is statistically significant if its confidence interval (CI) does not contain 0

e.g.: CI (throughputTCP Reno - throughputTCP Vegas) ∌ 0

→ We can assume that the difference in throughput which the two congestion control algorithms TCP Reno and TCP Vegas achieve is statistically significant

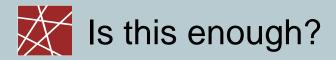

- Good: Very simple
- Bad: Quite restricted applicability
  - Only should be applied if the response has the same variance for the two levels – not often the case
    - Better: Modified or Welch two-sided t confidence intervals
  - Calculating the confidence interval for the response differences only can tell us if two levels of one factor make a difference
  - What if we want to analyse more than two levels for a given factor?
    - E.g., TCP Reno vs. TCP Vegas vs. TCP Cubic: 3 levels
  - What if we have more than one factor?
    - E.g., TCP congestion control algorithm, TCP window size, network delay, link bandwidth: 4 factors

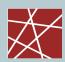

## Linear model and regression

- $\Box$  Have n samples  $x_{1...n}$  and  $y_{1...n}$  of two random variables x and y
- y is 'not really' a random variable:it's also dependent on x
- □ Linear model:  $y = a \cdot x + b + e$ 
  - a: slope
  - b: intercept
  - e: error
- Idea: Chose a and b such that e is minimised
  - Calculate sum of squared errors:

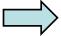

Minimise Sum of Squared Errors (SSE)

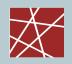

## Calculating a and b

$$a = \frac{\frac{1}{n} \sum_{i=1}^{n} (x_i - mean(x))(y_i - mean(y))}{\frac{1}{n} \sum_{i=1}^{n} (x_i - mean(x))^2} = \frac{Cov(x, y)}{Var(x)}$$

$$b = mean(y) - a \cdot mean(x)$$

- N.B.: different, but equivalent formulae in literature (you can omit dividing by n-1 in var and cov)
- Usually built into statistical programs
- Graphical interpretation:
   Fit a straight line that goes through the points in the (x,y) scatterplot
  - b: intercept (Achsenabschnitt)
  - a: slope (Steigung)

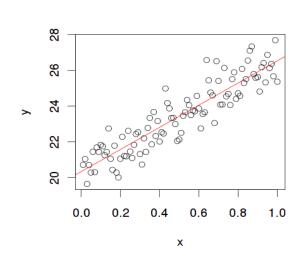

## How good is our regression?

Correlation coefficient r:

$$r = \frac{\sum_{i=1}^{n} \left( \frac{x_i - \overline{x}}{S_x} \right) \left( \frac{y_i - \overline{y}}{S_y} \right)}{n-1}$$

- □ Coefficient of determination: r<sup>2</sup>
  - i.e., simply square above result
  - Can be better compared than non-squared r, because it is proportional to the correlation, e.g.:
    - $r^2 = 0.4$  provides double the correlation than  $r^2 = 0.2$
  - Can be simply added up if multiple independent factors are combined
- Do not mix these two with the covariance!

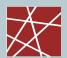

## Are we actually allowed to apply regression?

- Warning:
  - The residuals e (as in  $y = a \cdot x + b + e$ ) must be normally distributed!
  - Exploit the central limit theorem: Calculate averages of multiple independent simulation runs with the same factor level
  - Check that it looks normal: QQ plots or some normality test
- N.B.: This check has, of course, nothing to do with the "quality" of the regression expressed as r<sup>2</sup>
  - Normality check: Are we allowed to look for linearity?
  - r<sup>2</sup>: How much linearity is there?

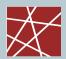

## Regression and experiment planning

- $\Box$  In our nomenclature: y = response, x = factor level
- Regression can tell us how much the factor influences the response. Answers questions like:
  - Does it make sense to explore further factor levels in a given direction?
  - Does it make sense to check factor levels in between?
- □ Good:
  - We now can have multiple factor levels
- □ Bad:
  - We still have only one factor
  - It must be linearly proportional
  - The residuals must be normally distributed (but that constraint won't go away with ANOVA either)

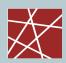

## Nonlinear Regression 1/2

- Often, the relationship between x and y is not linear
- Solution: Try to find a suitable transformation
  - Let y be the simulation outcome (response)
  - Then apply the model y\* = a·x + b + e where y\* = f(y)
  - Transformation function f can be, for example:
    - Logarithm
    - Exponential
    - Square root
    - Square
    - Some other polynomial (usually quadratic or cubic)
    - Logistic function (logistic regression)
    - Inverse (1/x)
    - ...

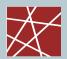

## Nonlinear Regression 2/2

- Which transformation function is the right one?
  - Careful consideration of the system: You have to think!
  - Check if the y\* are normally distributed the y are probably not normally distributed in this case
- QQ plots can help
- Admittedly, a matter of experience
- Warning:
  - Overfitting, arbitrary curve fitting: "Just try around with some transformations and pick the one that matches best" – no, try to avoid that!
  - A correlation can be coincidence
  - Correlation does not imply causation
  - Example: Decreasing number of pirates leads to increasing global temperatures (Church of the Flying Spaghetti Monster)
  - Again: First think about the system, then postulate a meaningful transformation

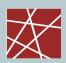

## Multiple [linear] Regression

- We want to look at multiple factors
- □ For historic reasons, we relabel our 'old' values a and b from the regression formulae as

 $\beta_0 \dots \beta_m$  and the error as  $\varepsilon$ 

Linear model is now:

$$y = \beta_1 \cdot x_1 + \beta_2 \cdot x_2 + \dots + \beta_m \cdot x_m + \beta_0 + \varepsilon$$

- Warning about the indices:
   Now, x<sub>1</sub> means 'the first factor', not 'the first simulation run' (there may be many simulation runs for the same choice of the x<sub>i</sub>)
- Will not go into detail here

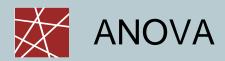

- Short for 'ANalysis Of VAriances'
  - Historical term
  - Explained in next slides
- Be careful: "variance analysis" is a more general term!

Often, that term describes a slightly different analysis:

- Calculate variances of the responses for different levels of one (or several) factors
- Analyse statistically if the variances are the same
- Very similar to ANOVA, but slightly different!

- Factor has a levels ('treatments' for historical reasons: ANOVA was developed in pharmaceutical research)
- □ Each level is replicated/observed *n* times
- □ Data:

| level | 1                      | replication<br>L | n                             |
|-------|------------------------|------------------|-------------------------------|
| 1     | <b>Y</b> <sub>11</sub> | L                | $y_{1n}$                      |
| M     | M                      | M                |                               |
| a     | <b>y</b> <sub>a1</sub> | L                | $oldsymbol{\mathcal{Y}}_{an}$ |

- Question we want to answer:
  - Is there an effect of factor levels on system responses?
  - If so: how much?

#### Similar to linear regression:

- One factor, multiple levels
- yij = μ + αi + εi
- µ: population mean (of the total population, i.e., across all different factor levels – in other words, across all simulation runs, regardless of their parameters!), also called grand average
- αi: the influence of the different factor levels (how much do they contribute to a diversion from the mean?)
- εi: errors, also called 'residuals' or 'noise'

#### Important things to note about the model:

- Factor levels α<sub>i</sub>
  - We do not require them to have a linear relationship on the response y
  - They even can be categorical data, e.g.: {male, female} or {child, student, employed, unemployed, retired, other}
- Residuals εi
  - Any deviation from the model that cannot be explained
  - Usually, the index is dropped for the errors, as ε is an independent random variable that must not (!) depend on the factor level
  - If that is not the case, we do not have a truly random but a systematic error.
     That's bad it violates our assumptions!

- We suspect that the αi are different and influence the response variable y
- Formulate this as a statistical test

# Statistical Tests

- So far, we've seen the χ2 distribution fitting test and the Kolmogorov-Smirnov test (KS)
- Both test if a given set of measurements is consistent with a theoretical distribution
  - Note the wording: "Consistent with", but not "comes from"
- There are many, many other statistical tests for many, many other applications

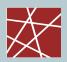

## Statistical Tests = Hypothesis Tests

- We would like to "prove" some statement, based on statistical calculations
   Examples:
  - Measurements x<sub>i</sub> are consistent with a normal distribution
  - The mean of the measurements xi is greater than 5
- Call this statement our 'work hypothesis' or 'alternative hypothesis'
   (Arbeitshypothese) H<sub>A</sub>
- Formulate the contrary: null hypothesis H<sub>0</sub>
- $\Box$  H<sub>A</sub> and H<sub>0</sub> need to be:
  - Exclusive: Either H<sub>A</sub> is true or H<sub>0</sub> is true
  - Exhaustive: All possible results will satisfy one of the two

## Test Statistic

- Hope to find statistical evidence that H<sub>0</sub> is highly improbable
- Mathematically:
  - Input data = x<sub>i</sub> (...rather arbitrary label)
  - Calculate a so-called test statistic: TS(x<sub>i</sub>)
  - Usually: If test statistic is above some threshold, then refuse H<sub>0</sub>
  - Test statistic depends on specific test
  - Threshold depends on specific test and on desired accuracy

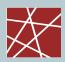

## Test Accuracy: Error Types

- As mentioned before: No test can give a 100% guarantee we're talking about statistics here, and statistics always deals with the unknown
- Differentiate between two types of errors:

|                                     | Test rejects H <sub>0</sub>           | Test accepts H <sub>0</sub>                                        |
|-------------------------------------|---------------------------------------|--------------------------------------------------------------------|
| In reality, H <sub>0</sub> is false | Correct decision                      | Type II error, $\beta$ error, false negative                       |
| In reality, H <sub>0</sub> is true  | Type I error, α error, false positive | Correct decision (albeit not the one that we wanted in most cases) |

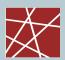

## Error types explained by example (1/2)

- Suppose you have developed a medical drug. Development has cost an enormous amount of money. Now you want to test if the drug is harmful to your patients
- $\Box$  Type I error ( $\alpha$  error)
  - Probability that people get harmed
  - Can cost lives: Invest a lot of effort to avoid it.
- $\Box$  Type II error ( $\beta$  error)
  - Probability that you reject a drug that is actually perfectly safe
  - Can waste money: Unpleasant, but more acceptable.

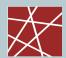

## Error types explained by example (2/2)

- Suppose you have developed a new network protocol. By applying a statistical test to the output of some network simulations, you hope to show that the protocol increases network performance ( $=H_{\Delta}$ ).
- $\Box$  Type I error ( $\alpha$  error)
  - Probability that you claim that the protocol is great, whereas it is actually rubbish
  - If you do not specify your α error, or if it is too large (i.e., your confidence level is too low), then nobody will believe your results!
- $\Box$  Type II error ( $\beta$  error)
  - Probability that you wrongly assume that your great protocol does not help anything
  - Presumably interesting to you, but the reader of your paper does not care about the risk that you might have failed detecting the performance increase: Obviously, you did not fail, since otherwise the paper would not have been written...

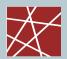

### Balancing error types

- Problem:
  - Reducing one error increases the other and vice versa. Damn.
  - Only solution to reduce both: Increase the sample size. Usually a superlinear factor (e.g., to reduce one error by 1/2 while keeping the other constant, we must increase sample size by 4)
- $\Box$  In the majority of the cases, keeping the  $\alpha$  error low is more important
  - $\alpha$  = 5% has been accepted for years (although there has been some criticism), 1% is better, 0.1% is extremely good
  - $\beta$  = 10% or 20% is usually acceptable; but usually, it is not calculated
  - Do not choose α too small if there are only few samples: Small sample size and small α both will increase β to unacceptable values – then you would almost always accept the null hypothesis and thus (wrongly) reject your work hypothesis

- $\square$  'Power' of a test :=  $(1 \beta)$ 
  - Obviously the higher, the better
- Can be used to compare tests:
  - Fix an α and a number of measurements
  - The better test will feature a higher power for this input
- □ Rules of thumb:
  - Parametric tests (make assumptions about input distribution) are stronger than nonparametric tests (work with any distribution)
  - One-sided tests are stronger than two-sided tests (later slide).
  - The more general the test, the weaker it is.

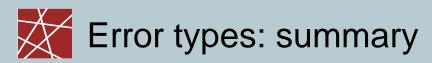

- Usually, Type-1 errors (α errors) are the more serious ones.
- In order to minimise one type of error (e.g., Type 1 error), you only have the choice between...:
  - Increasing the Type 2 error
  - Increasing the sample size
  - Picking a different statistical test that has better error properties

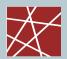

## An "Alternative": Significance Tests

#### P-value (R. A. Fisher): How likely is the result to happen?

- Test statistic is a dependent random variable that follows a specific distribution (test distribution, e.g., Student's t distribution or  $\chi^2$  distribution) if the null hypothesis holds
- Using the theoretical distribution, calculate the probability that our measurements attain our given values or even more extreme values if the null hypothesis holds:
  - This is defined as the p value
  - Note that the p value itself is uniformly distributed in [0...1] if the null hypothesis holds, and it is near 0 if it does not hold.
- Refuse H0 if this seems unlikely: i.e., refuse if p ≤ α
- In other words: Our threshold for the test statistic is the point where its distribution "has no meat", i.e., the p value gets too low

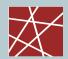

## We have two types of tests?

- In theory, distinguish:
  - Hypothesis test that we just explained:
     Fix an α, calculate the test statistic and accept or reject the null hypothesis
  - Fisher's probability test:
     For the given data, calculate the p value for the null hypothesis, and decide how likely the null hypothesis is
- In practice, combine both!
  - p value is more expressive
  - Fixed α is more commonly known/accepted; often allows better comparisons to other studies

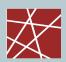

## How to combine both types of a test?

- With modern statistical programs, this is possible in most cases, it is even done automatically!
- Good practice:
  - Tell the reader your p value (especially if null hypothesis sounds quite likely!)
  - Traditionally, the p value is judged with star symbols within braces:
    - [\*\*\*] means: P ≤ 0.1%
    - [\*\*] means:  $0.1\% < P \le 1\%$
    - [\*] means: 1% < P ≤ 5%
- $\Box$  If possible, calculate the p value and derive statements about  $\alpha$ 
  - e.g.: "The null hypothesis could be refused at a confidence level of  $\alpha$ =0.5, but not at a confidence level of  $\alpha$ =0.1"

### One-sided tests, two-sided tests

One-sided test:

$$H_A$$
:  $\mu < \mu_0$  (or  $\mu > \mu_0$ )

- Example: "With the new routing protocol, network latency is significantly reduced from the old value"
- □ Two-sided test:

$$H_A$$
:  $\mu \neq \mu_0$ 

- Example: "With the new routing protocol, network throughput has significantly changed from the old value (either better or worse)"
- Which one to choose?
  - One-sided tests are stronger than two-sided tests
  - Two-sided tests are more expressive

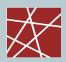

## Back to one-way ANOVA! (4)

- □ Recall our model:  $y_{ij} = \mu + \alpha_i + \epsilon_i$
- $\ \square$  We suspect that the  $\alpha_i$  are different and influence the response variable y
- Formulate this as a statistical test:
  - Hypothesis: At least one of the α<sub>i</sub> influences y
  - Null hypothesis:  $\alpha_1 = \alpha_2 = \dots = 0$
  - Equivalent formulation of null hypothesis:
     The means of the factor levels are equal

- Analysis of variance: Analyse total sum of squares
- Introduce these variables (SS = sum of squares):
  - SS<sub>Total</sub>
    - The total variation across all samples
    - I.e.: the total sum of squared deviations from the general mean μ
    - How much variability is in the general population?
  - SS<sub>Between</sub>
    - The variation between the different sample groups (i.e., one group for each different factor level)
    - How much variability can be attributed to the different factor levels?
  - SS<sub>Within</sub>
    - The variation between the samples of one factor group (i.e., all samples that hold for the same factor)
    - As we can see, we need to do multiple simulation runs for one factor level
    - How much variability can be attributed to the errors (,noise')?

- □ Important observation: SS<sub>Total</sub> = SS<sub>Between</sub> + SS<sub>Within</sub>
- Coarse idea:
  - If SSBetween (the treatment variability) is much larger than SSWithin (the error variability), then the overall variability is likely to be caused by the factor
  - Otherwise, the overall variability is likely to be caused by ,random' noise
    - Take care: The errors also can be unexplained effects
- More precisely: If H<sub>0</sub> holds, then SS<sub>Between</sub> and SS<sub>Within</sub> have the same value
- Check this by applying the F test

- Developed by R. A. Fisher
- Input: two samples from two different populations
  - Populations have to be normally distributed (!)
- F test tells if the populations have a large difference in variance
- Test statistic: the F value

$$F = \frac{Var(X_1)}{Var(X_2)}$$

- If the null hypothesis holds, then the F value is F distributed
  - F distribution: a test distribution
  - As usual: degrees of freedom = #samples 1

- Further mathematical details...?
  - Usually, the F test is built into statistical software
  - Usually, ANOVA is built into statistical software
  - We want to apply statistics, not learn any proofs of theorems → For more details, refer to literature

#### Pre-requisites similar to linear regression:

- The measurements have to be normally distributed
  - Easy if the response can be expected to be normally distributed (but that's generally not the case)
  - Easy if means are sampled from several (i.e., enough!) simulation runs:
     central limit theorem
- The residuals have to be normally distributed
  - Residuals:  $e_{ij} = y_{ij} \overline{y}_i$  (i.e., the deviation from the group mean)
  - Warning: You must ensure that this is really the case!
  - If not, the result is meaningless!
- The variances of the α<sub>i</sub> need to be equal
  - F test
- How to check for normality?
  - QQ-plots
  - or some statistical test for normality

- □ Two factor response analysisFactor A and B at levels a and b, n replications
- Change in quality of the results compared to one-way ANOVA?
  Yes!

Both factor effects and effects from interacting factors

- main effect of each factor
- interaction of the two factors!

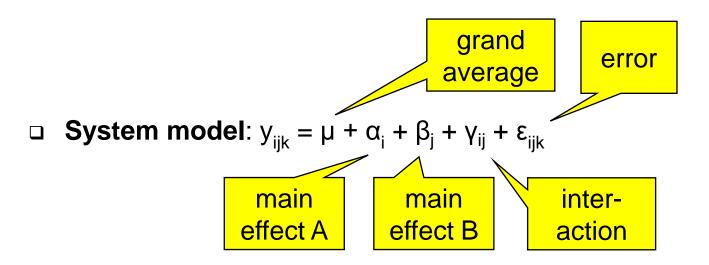

Data

|          |   | Factor A           |   |                     |
|----------|---|--------------------|---|---------------------|
|          |   | 1                  | L | b                   |
|          | 1 | $y_{111}L y_{11n}$ | L | $y_{1b1}L y_{1bn}$  |
| Factor B | M | M                  |   | M                   |
|          | а | $y_{a11}L y_{a1n}$ | L | $y_{ab1} L y_{abn}$ |

- □ Three null hypotheses:
  - $\alpha i = 0$
  - $\beta j = 0$
  - yij = 0
- □ Sums and averages similar to one-way ANOVA:
  - SSTotal = SSA + SSB + SSAB + SSWithin
- Usually built into statistical software packages

- Interpretation of the results: Check the p-values corresponding to the individual tests;  $F_0$  if they are small, there are significant effects.
- Note: statistical significance does not tell anything about practical relevance! Decide yourself!
- Check model adequacy by analysis of residuals:
  - They should be consistent with a normal distribution
  - They should be free of structure (e.g., check that a higher response value does not usually imply higher error values)

- □ Generalisation: n-way ANOVA
- Usually performed using a statistical program
- Usually only two levels per factor.Examples:
  - Small window size, large window size
  - TCP Reno, TCP Cubic
- Tests if one or several factors have or have no influence on some response variable
  - E.g.: Does TCP window size affect TCP throughput?
- Can tell how much influence the individual factors have
- Can tell how much influence the interactions of the factors have
  - E.g.: Window size and congestion control algorithm taken together have significant influence

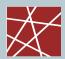

### ANOVA and experiment planning

- Usually many factors
  - Example: TCP window size, TCP congestion control algorithm, network bandwidth, network delay, packet loss rate
- Which factor combinations should we try out? ANOVA can give answers to these questions:
  - Which factors are interesting factors (i.e., have much influence), so we should try out more levels for them?
  - Which factors have interesting interactions, so we should try out more factor level combinations for them?
  - Which factors, which interactions can be left out?
- Structuring the experiments like this is called factorial design
  - Of course, not limited to simulation experiments

- Problem with general factorial designs:
   explosion of number of runs for multi-factor multi-level designs
- Solution:
   Two levels are often enough for detecting general trends and to screen out important factors
- □ k factors, each one with 2 levels: 2<sup>k</sup> design points
- Underlying assumption: effects depend linearly on factors

# 2k factorial designs (2)

□ Example: 2 factors, i.e., a 2² design

→ 4 design points:

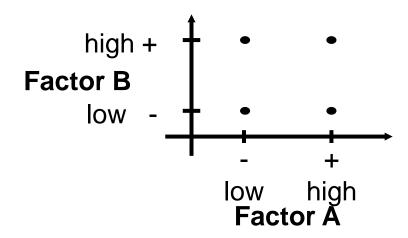

□ Design matrix:

| Run | Factor A | Factor B | Response |
|-----|----------|----------|----------|
| 1   | -        | -        | $r_1$    |
| 2   | +        | -        | $r_2$    |
| 3   | -        | +        | $r_3$    |
| 4   | +        | +        | $r_4$    |

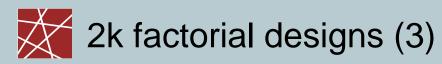

- Construction of the "+/-" area of the design matrix:
  - Each row is the binary coding of the run number minus 1
  - with the least significant bit on the left side
  - where '-' represents 0 and '+' represents 1

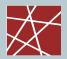

### 2k factorial designs (4)

- Computation of the effects:
  - Main effect of factor A: how does the response change if A is changed while B is left constant?
    - effect<sub>A</sub> =  $\frac{1}{2}$  (( $r_2 r_1$ ) + ( $r_4 r_3$ ))
  - Main effect of factor B: how does the response change if B is changed while A is left constant?
    - effect<sub>B</sub> =  $\frac{1}{2}$  (( $r_3 r_1$ ) + ( $r_4 r_2$ ))
  - Main effect equations for other designs: Similar (Use factor column as signs for responses and sum up, then divide sum by  $\gamma^{k-1}$ )
- Usually, the ANOVA module of a statistical program will help

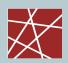

### 2k factorial designs (5)

• Interaction of factors A and B: Is there a difference in the changes of the response if A is changed while B is kept either on level '+' or '-'?

no interaction, i.e.
 no (or small) difference in changes:

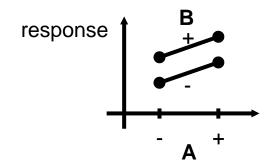

interaction, difference in changes:

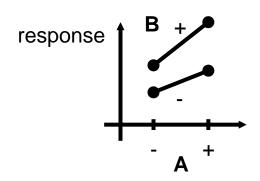

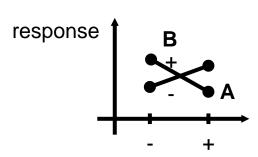

 $\Box$  Example: main effects and interactions of the  $2^3$  design

| average | Α | В | С | AB | AC | ВС | ABC |
|---------|---|---|---|----|----|----|-----|
| +       | - | - | - | +  | +  | +  | -   |
| +       | + | - | - | -  | -  | +  | +   |
| +       | - | + | - | -  | +  | -  | +   |
| +       | + | + | - | +  | -  | -  | -   |
| +       | - | - | + | +  | -  | -  | +   |
| +       | + | - | + | -  | +  | -  | -   |
| +       | - | + | + | -  | -  | +  | -   |
| +       | + | + | + | +  | +  | +  | +   |

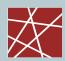

## Fractional factorial designs (1)

- Full factorial design can be costly for larger number of factors
- In most cases, we are only interested in main effects and two-way interactions
- Example: Full 2<sup>7</sup> design requires 128 times replications runs! (And each needs to be run multiple times.)
   Effects obtained:

| Avg. | Main effects | 2-way | 3-way | 4-way | 5-way | 6-way | 7-way |
|------|--------------|-------|-------|-------|-------|-------|-------|
| 1    | 7            | 21    | 35    | 35    | 21    | 7     | 1     |

- More than 75% of the effects are 3-way interactions and higher
- Obtain the main effects and two-way interactions with less runs? Yes, by using fractional factorial designs!

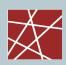

# Fractional factorial designs (2)

☐ Example: Full 2³ design requires 8 runs

| Average | Main effects | 2-way inter. | 3-way inter. |
|---------|--------------|--------------|--------------|
| 1       | 3            | 3            | 1            |

- Only interested in main effects let's do only 4 runs and ignore the interactions
- $\square$  2<sup>3-1</sup> design requires 4 runs, but: how to accommodate 3 factors with a 2 factor design?

| Factor A | Factor B | Factor C | C = AB |
|----------|----------|----------|--------|
| -        | -        | +        |        |
| +        | -        | -        |        |
| -        | +        | -        |        |
| +        | +        | +        |        |

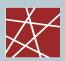

## Fractional factorial designs (3)

- Did we get information for free?Half the runs to obtain the same result?
- □ NO! There are confounded (or aliased) effects!
- Main effects and two-way interactions are confounded, i.e.:
  - Influence of C indistinguishable from influence of interaction AB
  - Influence of B indistinguishable from influence of interaction AC
  - Influence of A indistinguishable from influence of interaction BC
- What does this mean?
  - Main effect of factor C is only useful if interaction of A and B is small, i.e.,
     2<sup>3-1</sup> design is a bad choice if two-way interactions are significant.
- □ N.B. There also is a graphical explanation for this (→later slides)

# Fractional factorial designs (4)

- Resolution of a fractional design (denoted in Roman numbers)
  - III: only main effects are not confounded
  - IV: main effects/two-way interactions not confounded
  - V: main effects/two-way interactions and two-way/two-way interactions not confounded
  - Higher order effects are confounded!
- Practical advice:
  - Use resolution III designs only in complete desperation!
  - Interactions of more than 3 factors are rarely relevant
- $\square$  Notation:  $2_{resolution}^{k-p}$ , e.g.,  $2_{IV}^{4-1}$ 
  - Examples:
    - III:  $2_{III}^{3-1}, 2_{III}^{5-2}, 2_{III}^{6-3}, K$
    - IV:  $2_N^{4-1}, 2_N^{6-2}, 2_N^{7-3}, K$
    - V:  $2_V^{5-1}, 2_V^{8-2}, 2_V^{10-3}, K$

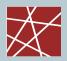

## Fractional factorial designs (5)

- Construction of the design matrix
  - Basis is always full factorial design for k-p factors,
     e.g., a 2<sup>3</sup> matrix for a fractional 2<sup>5-2</sup> design
  - Missing columns are computed from existing ones by rules from DOE text books. These rules guarantee fractional designs of maximum resolution.

Example: for  $2^{5-2}$  design, columns D and E missing

rules: D = AB or -AB, E = AC or -AC

(AB: multiply signs of columns A and B)

- Resolution and construction of design matrix for fractional designs from DOE text books
- Often already built in run controllers of simulation tools or statistical programs

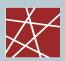

# Fractional factorial design, graphically explained

#### Motivation for the graphical approach:

- Successful application of graphical methods in other areas of statistics, in particular, for data analysis and data mining
- Application of the creative potential of the right brain half
- Intuitive understanding of "good" characteristics of DOE
- Approach was used for the development of DOE methods, but no longer in the application phase
- Straightforward approach, often even without use of computers

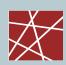

### From the design matrix to the design graph

 Approach: Transform the design matrix into an appropriate and equivalent graphical representation

2 factors:

| Run | Factor A | Factor B |
|-----|----------|----------|
| 1   | -        | -        |
| 2   | +        | -        |
| 3   | -        | +        |
| 4   | +        | +        |

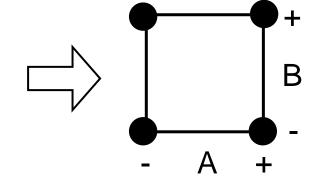

□ 3 factors:

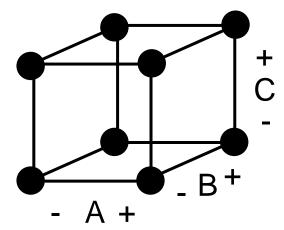

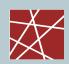

# Graphical representation of designs

4 factors: (hypercube)

> (Problem: Humans do not have 4-D vision)

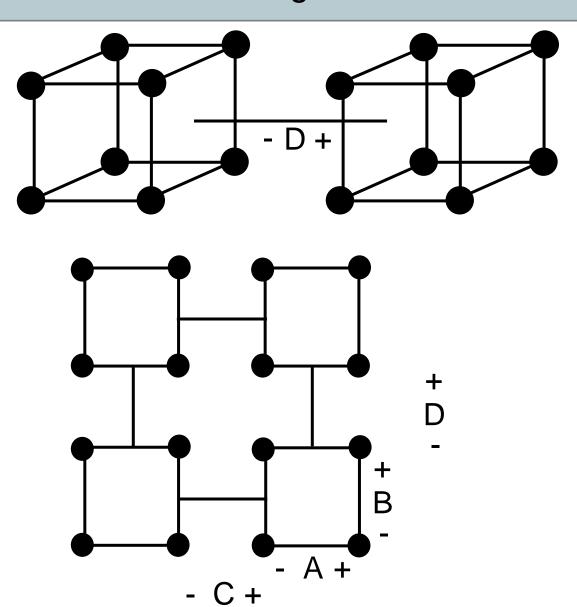

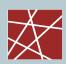

### We are talking about an optimisation problem

- Goal: Minimize information loss of a fractional factorial design reduced by p factors
- Graphically: Projections of the design graph where p dimensions disappear (graph collapses)
- $\Box$  Example: 1 factor of a  $2^3$  design disappears

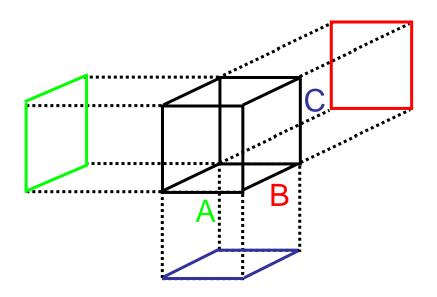

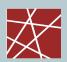

## Optimum location of the design points

- Important graphical optimisation criteria for maximizing the information content in fractional designs:
  - Each projection must be a complete design graph
  - No multiple design points at the corners of the graph
- □ Example: Reduction of a  $2^3$  design to a  $2^{3-1}$  design, i.e., from 8 to 4 design points  $\rightarrow$  optimum location?

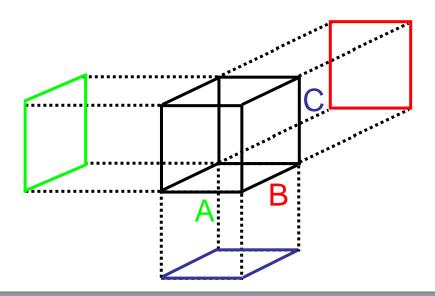

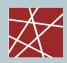

# Optimum location of the design points

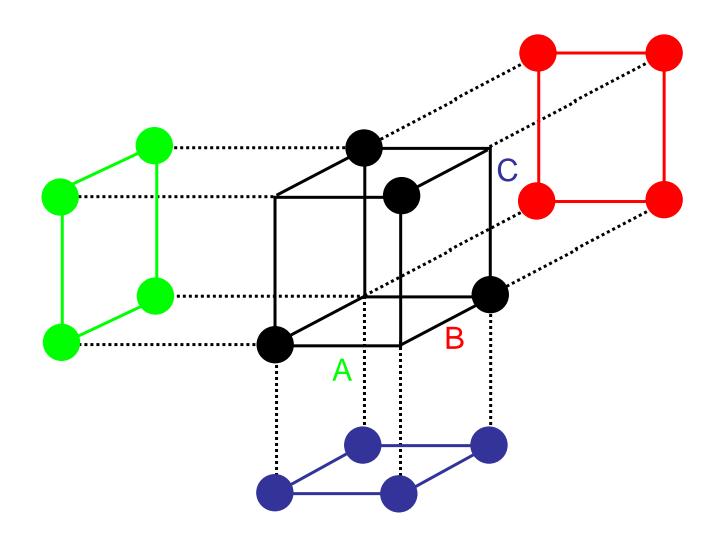

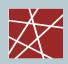

### Criteria for larger 2k-p designs

□ Optimum 2<sup>3-1</sup> design as as basic building block ("DOE lego")

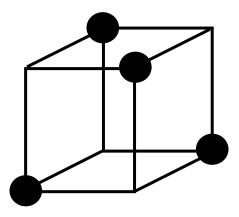

- Projections as complete as possible, but with single design points at the corners
- Maximising the minimum distance of the design points (even distribution of points)

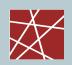

# Alternatives for a 25-2 design

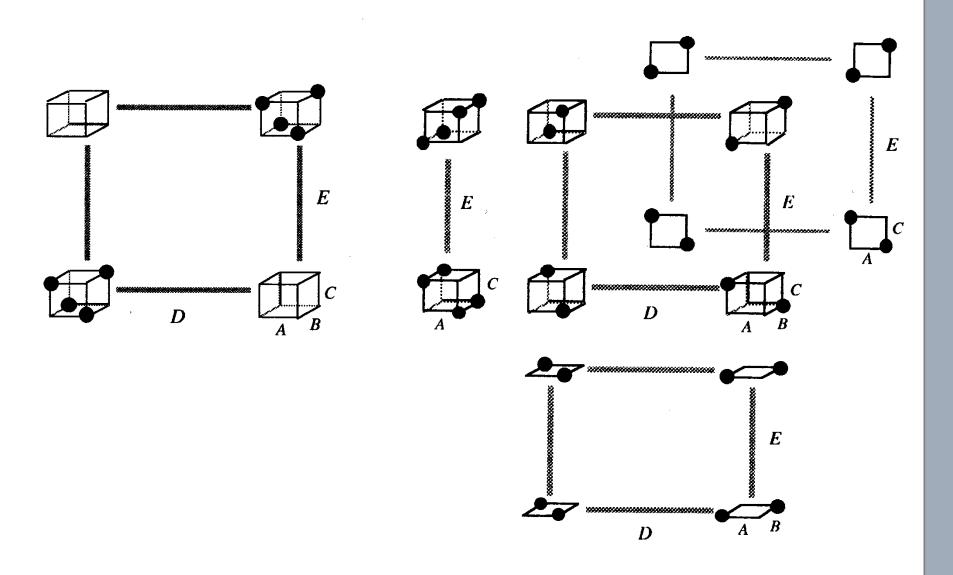

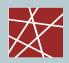

## Design graphs for presenting results

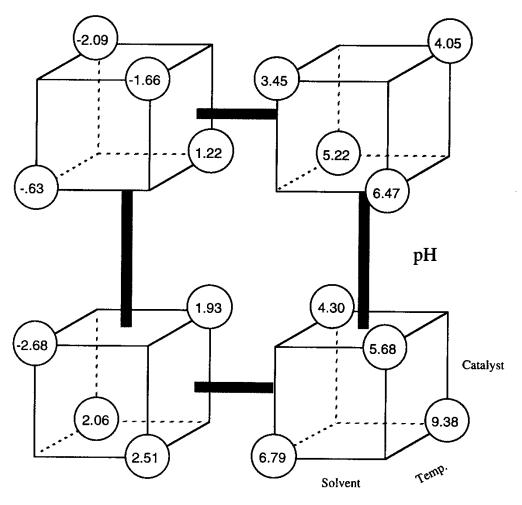

**Purity** 

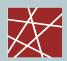

## Design graphs for presenting results

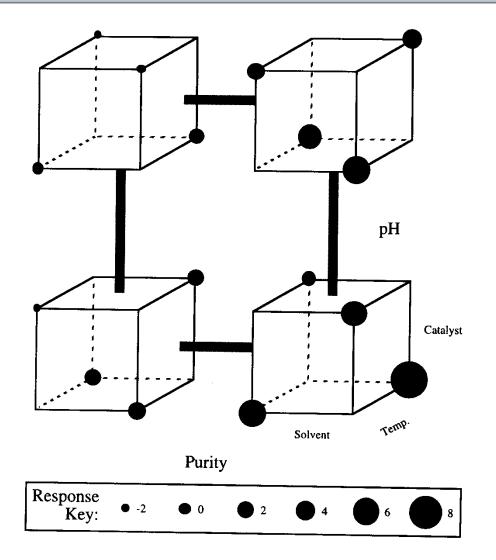